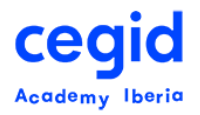

# **INSTALACIÓN SERVICES PACKS FUNCIONALES ESS/MSS**

## **Código: TT-AD-SP-FUNC\_SSE 5,5 horas – 1 día**

# **DIRIGIDO A:**

• Administradores de la Aplicación PeopleNet.

# **REQUISITOS PREVIOS**

#### **Conocimientos**

- Sistemas Gestores de Bases de Datos Relaciónales
- Lenguaje SQL
- Herramientas visuales de consulta

#### **Formación PeopleNet**

• Introducción Técnica para Administradores y/o Herramientas Principales Básico (Core Tools).

# **OBJETIVO**

Transmitir a los responsables del mantenimiento de la Aplicación PeopleNet cómo detectar conflictos en la instalación de services packs funcionales

Realizar el mantenimiento de objetos Meta4 a través de RAM-DL en uno o varios entornos PeopleNet. Crear, Editar y Lanzar Paquetes RAM-DL con actualizaciones Funcionales.

Realizar el mantenimiento de las páginas del SSE/SSM a través del M4PSM para comparar y detectar conflictos.

# **CONTENIDO**

### **1. Herramientas Visuales**

- Explorador de Objetos
- Explorador de Propiedades

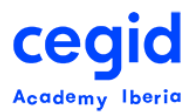

## **2. Query de RAM-DL**

- Comandos SQL Real
- Funciones desde RAM-DL

## **3. Paquetes RAM-DL**

- Analizador
- Dependencias
- Tratamiento de conflictos
- Instalación

## **4. Herramientas adicionales**

• Espía de eventos

# **5. Instalación de las páginas**

- Ejecución de M4PSM
- Analizador de conflictos
- Tratamiento de conflictos
- Instalación de páginas del SSE/SSM